How To Enable Vnc On [Ubuntu](http://me.ozracingcorp.com/go.php?q=How To Enable Vnc On Ubuntu 12.04) 12.04 >[>>>CLICK](http://me.ozracingcorp.com/go.php?q=How To Enable Vnc On Ubuntu 12.04) HERE<<<

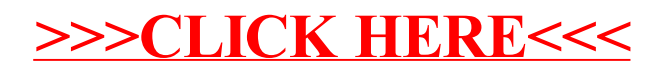